## Voismart V4GSM 4 Port GSM-850MHz Board Card

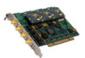

Product Name: Voismart V4GSM 4 Port GSM-850MHz Board Card

Manufacturer: -

Model Number: BD-1100-09-4SIM850

Availability: In Stock

VoiSmart vGSM board is the first 100% Asterisk compatible PCI bus card, for multiple channel (up to four) GSM communication management. This board allows systems integrators to transform highly priced fixed to mobile voice traffic into a much cheaper mobile to mobile call management, with considerable savings.

No external gateways needed.

100% compatible with EU and US GSM networks (900/1800/1900 MHz) and with Brazil and Japan networks. SMS are handled in native modality, thanks to a new Asterisk application for messages TX and RX, available free together with this board.

VoiSmart Quad GSM board is supplied with GPL open source drivers, it is compatible with all Linux / Asterisk systems, managing kernel versions from 2.6.x onwards.

The antenna is external, and included in the package.

You can find latest news and docs on VoiSmart Open Source website

Drivers for this card (kernel space), providing 4 TTY interfaces for the signalling section and a channel driver for the popular Asterisk OpenSource PBX, are available.

- Bus Type: PCI 2.2 compliant
- IRQ Request levels: Allocated by PCI BIOS
- IO base addr (hex): Allocated by PCI BIOS
- Dimensions in mm: 154mm x 107mm (PCB), 164mm x 129mm including SIM holder, bracket, connectors
- Plug & Play: yes
- External Interface: 4 x SMA/F 50 Ohm antenna connectors
- Antennas: included
- Radio Interface: tri band GSM (900/1800/1900), phase 2/2+ compliant, class: Small MS, TX Power: Class 4 (2W) at EGSM 900
- Class 1 (1W) at GSM 1800 and GSM 1900
- SMS: MT, MO, CB, Text and PDU mode
- SIM Interface: Supported SIM card: 3V
- Performance: 4 channels GSM (900/1800/1900) voice interface

Where can I download the software? The software is based on Asterisk vISDN, see vISDN website.

You can download a recent snapshot from the snapshots page.

Installing the package is quite simple.

- be sure to have asterisk installed (along with headers files)
- be sure to have kernel headers installed, to be able to compile kernel modules (kernel must be > 2.6.11)
- in visdn src dir, just do ./configure ; make ; make install
- cp samples/30-visdn.rules to /etc/udev/rules.d (if asterisk is running as non-root, change the above file to set the right devices permissions. You can check an alternative rules file HERE)
- copy samples/vgsm.conf and vgsm operators.conf to you asterisk conf dir, normally /etc/asterisk
- edit the vgsm.conf according to the SIMs present on the board
- load the kernel modules: modprobe visdn\_vgsm; modprobe visdn\_streamport; modprobe visdn\_timer\_system
- start asterisk :)
- with "show vgsm interfaces" you should see each interface status (Example)
- with "show vgsm interfaces \_interface\_name\_" you should see the detailed info of the interface selected (Example) \*to dial out, just write into the dialplan: exten =>

## Voismart V4GSM 4 Port GSM-850MHz Board Card

\_33.,1,Dial(VGSM/\_interface\_name\_/\${EXTEN})

Price: £1,154.00

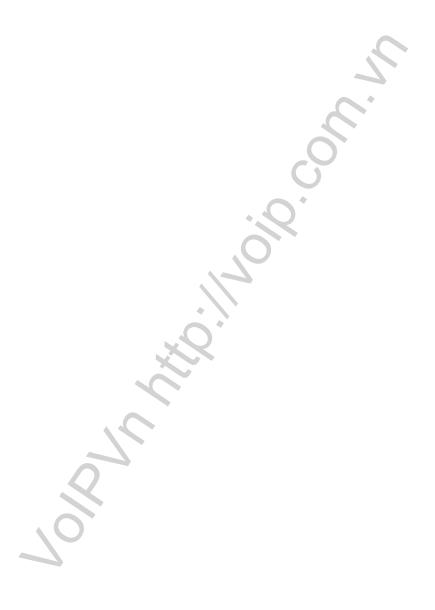